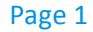

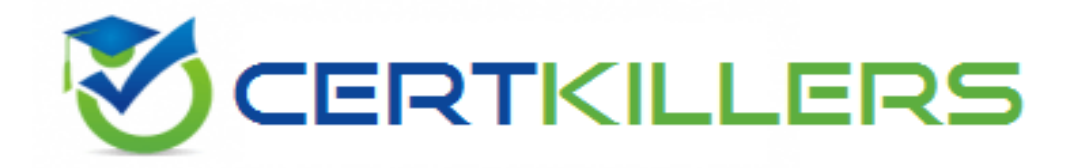

# **Oracle**

## **1Z0-1091-22 Exam**

### **Oracle Utilities Meter Solution Cloud Service 2022 Implementation Professional**

**Thank you for downloading 1Z0-1091-22 exam PDF Demo**

**You can Buy Latest 1Z0-1091-22 Full Version Download**

**https://www.certkillers.net/Exam/1Z0-1091-22**

## **Version: 4.0**

#### **Question: 1**

A business needs a new Service Order process that includes meter commands. Which THREE options should you configure to build this process?

- A. Measuring component type
- B. Device configuration type
- C. Activity type
- D. Communication type Message sender

#### **Answer: ACD**

Explanation:

To build a new Service Order process that includes meter commands, you need to configure the following options:

Measuring component type: This defines the type of measurement that a device can record, such as scalar, interval, or event. [You](https://docs.oracle.com/en/industries/utilities/meter-solution-cloud-service/) [can](https://docs.oracle.com/en/industries/utilities/meter-solution-cloud-service/) [associate](https://docs.oracle.com/en/industries/utilities/meter-solution-cloud-service/) [meter](https://docs.oracle.com/en/industries/utilities/meter-solution-cloud-service/) [commands](https://docs.oracle.com/en/industries/utilities/meter-solution-cloud-service/) [with](https://docs.oracle.com/en/industries/utilities/meter-solution-cloud-service/) [measuring](https://docs.oracle.com/en/industries/utilities/meter-solution-cloud-service/) [component](https://docs.oracle.com/en/industries/utilities/meter-solution-cloud-service/) [types](https://docs.oracle.com/en/industries/utilities/meter-solution-cloud-service/) [to](https://docs.oracle.com/en/industries/utilities/meter-solution-cloud-service/) [perform](https://docs.oracle.com/en/industries/utilities/meter-solution-cloud-service/) [actions](https://docs.oracle.com/en/industries/utilities/meter-solution-cloud-service/) [on](https://docs.oracle.com/en/industries/utilities/meter-solution-cloud-service/) [devices](https://docs.oracle.com/en/industries/utilities/meter-solution-cloud-service/) [that](https://docs.oracle.com/en/industries/utilities/meter-solution-cloud-service/) [have](https://docs.oracle.com/en/industries/utilities/meter-solution-cloud-service/) [those](https://docs.oracle.com/en/industries/utilities/meter-solution-cloud-service/) [types1.](https://docs.oracle.com/en/industries/utilities/meter-solution-cloud-service/)

Activity type: This defines the type of work that needs to be performed on a service point or device, such as installation, removal, or inspection. [You](https://docs.oracle.com/en/industries/utilities/meter-solution-cloud-service/) [can](https://docs.oracle.com/en/industries/utilities/meter-solution-cloud-service/) [associate](https://docs.oracle.com/en/industries/utilities/meter-solution-cloud-service/) [meter](https://docs.oracle.com/en/industries/utilities/meter-solution-cloud-service/) [commands](https://docs.oracle.com/en/industries/utilities/meter-solution-cloud-service/) [with](https://docs.oracle.com/en/industries/utilities/meter-solution-cloud-service/) [activity](https://docs.oracle.com/en/industries/utilities/meter-solution-cloud-service/) [types](https://docs.oracle.com/en/industries/utilities/meter-solution-cloud-service/) [to](https://docs.oracle.com/en/industries/utilities/meter-solution-cloud-service/) [trigger](https://docs.oracle.com/en/industries/utilities/meter-solution-cloud-service/) [actions](https://docs.oracle.com/en/industries/utilities/meter-solution-cloud-service/) [on](https://docs.oracle.com/en/industries/utilities/meter-solution-cloud-service/) [devices](https://docs.oracle.com/en/industries/utilities/meter-solution-cloud-service/) [when](https://docs.oracle.com/en/industries/utilities/meter-solution-cloud-service/) [an](https://docs.oracle.com/en/industries/utilities/meter-solution-cloud-service/) [activity](https://docs.oracle.com/en/industries/utilities/meter-solution-cloud-service/) [is](https://docs.oracle.com/en/industries/utilities/meter-solution-cloud-service/) [completed1.](https://docs.oracle.com/en/industries/utilities/meter-solution-cloud-service/)

Communication type Message sender: This defines the communication channel and protocol that is used to send meter commands to devices. [You](https://docs.oracle.com/en/industries/utilities/meter-solution-cloud-service/) [can](https://docs.oracle.com/en/industries/utilities/meter-solution-cloud-service/) [configure](https://docs.oracle.com/en/industries/utilities/meter-solution-cloud-service/) [message](https://docs.oracle.com/en/industries/utilities/meter-solution-cloud-service/) [senders](https://docs.oracle.com/en/industries/utilities/meter-solution-cloud-service/) [for](https://docs.oracle.com/en/industries/utilities/meter-solution-cloud-service/) [different](https://docs.oracle.com/en/industries/utilities/meter-solution-cloud-service/) [communication](https://docs.oracle.com/en/industries/utilities/meter-solution-cloud-service/) [types,](https://docs.oracle.com/en/industries/utilities/meter-solution-cloud-service/) [such](https://docs.oracle.com/en/industries/utilities/meter-solution-cloud-service/) [as](https://docs.oracle.com/en/industries/utilities/meter-solution-cloud-service/) [AMI,](https://docs.oracle.com/en/industries/utilities/meter-solution-cloud-service/) [AMR,](https://docs.oracle.com/en/industries/utilities/meter-solution-cloud-service/) [or](https://docs.oracle.com/en/industries/utilities/meter-solution-cloud-service/) [manual1.](https://docs.oracle.com/en/industries/utilities/meter-solution-cloud-service/)

[You](https://docs.oracle.com/en/industries/utilities/meter-solution-cloud-service/) [do](https://docs.oracle.com/en/industries/utilities/meter-solution-cloud-service/) [not](https://docs.oracle.com/en/industries/utilities/meter-solution-cloud-service/) [need](https://docs.oracle.com/en/industries/utilities/meter-solution-cloud-service/) [to](https://docs.oracle.com/en/industries/utilities/meter-solution-cloud-service/) [configure](https://docs.oracle.com/en/industries/utilities/meter-solution-cloud-service/) [device](https://docs.oracle.com/en/industries/utilities/meter-solution-cloud-service/) [configuration](https://docs.oracle.com/en/industries/utilities/meter-solution-cloud-service/) [type,](https://docs.oracle.com/en/industries/utilities/meter-solution-cloud-service/) [which](https://docs.oracle.com/en/industries/utilities/meter-solution-cloud-service/) [defines](https://docs.oracle.com/en/industries/utilities/meter-solution-cloud-service/) [the](https://docs.oracle.com/en/industries/utilities/meter-solution-cloud-service/) [physical](https://docs.oracle.com/en/industries/utilities/meter-solution-cloud-service/) [characteristics](https://docs.oracle.com/en/industries/utilities/meter-solution-cloud-service/) [and](https://docs.oracle.com/en/industries/utilities/meter-solution-cloud-service/) [attributes](https://docs.oracle.com/en/industries/utilities/meter-solution-cloud-service/) [of](https://docs.oracle.com/en/industries/utilities/meter-solution-cloud-service/) [a](https://docs.oracle.com/en/industries/utilities/meter-solution-cloud-service/) [device,](https://docs.oracle.com/en/industries/utilities/meter-solution-cloud-service/) [such](https://docs.oracle.com/en/industries/utilities/meter-solution-cloud-service/) [as](https://docs.oracle.com/en/industries/utilities/meter-solution-cloud-service/) [manufacturer,](https://docs.oracle.com/en/industries/utilities/meter-solution-cloud-service/) [model,](https://docs.oracle.com/en/industries/utilities/meter-solution-cloud-service/) [or](https://docs.oracle.com/en/industries/utilities/meter-solution-cloud-service/) [serial](https://docs.oracle.com/en/industries/utilities/meter-solution-cloud-service/) [number1.](https://docs.oracle.com/en/industries/utilities/meter-solution-cloud-service/) Device configuration type does not affect meter commands.

[Reference:](https://docs.oracle.com/en/industries/utilities/meter-solution-cloud-service/) [1:](https://docs.oracle.com/en/industries/utilities/meter-solution-cloud-service/) Oracle Utilities Meter Solution Cloud Service - Business User Guide - Chapter 4: Configuring Meter Solution Cloud Service

#### **Question: 2**

In the SaaS solution, how should you configure equipment that attaches to an asset, such as a communication module attached to a meter?

- A. Set up a component
- B. Create a master child asset
- C. Add a sub-asset
- D. Add a constituent part

#### **Answer: A**

Explanation:

To configure equipment that attaches to an asset, such as a communication module attached to a meter, you should set up a component. A component is a part of an asset that can be installed and removed independently of the asset. You can define component types and associate them with asset types. [For](https://education.oracle.com/oracle-utilities-meter-solution-cloud-service-2022-certified-implementation-professional/trackp_OUMSCS2022OPN) [example,](https://education.oracle.com/oracle-utilities-meter-solution-cloud-service-2022-certified-implementation-professional/trackp_OUMSCS2022OPN) [you](https://education.oracle.com/oracle-utilities-meter-solution-cloud-service-2022-certified-implementation-professional/trackp_OUMSCS2022OPN) [can](https://education.oracle.com/oracle-utilities-meter-solution-cloud-service-2022-certified-implementation-professional/trackp_OUMSCS2022OPN) [define](https://education.oracle.com/oracle-utilities-meter-solution-cloud-service-2022-certified-implementation-professional/trackp_OUMSCS2022OPN) [a](https://education.oracle.com/oracle-utilities-meter-solution-cloud-service-2022-certified-implementation-professional/trackp_OUMSCS2022OPN) [communication](https://education.oracle.com/oracle-utilities-meter-solution-cloud-service-2022-certified-implementation-professional/trackp_OUMSCS2022OPN) [module](https://education.oracle.com/oracle-utilities-meter-solution-cloud-service-2022-certified-implementation-professional/trackp_OUMSCS2022OPN) [component](https://education.oracle.com/oracle-utilities-meter-solution-cloud-service-2022-certified-implementation-professional/trackp_OUMSCS2022OPN) [type](https://education.oracle.com/oracle-utilities-meter-solution-cloud-service-2022-certified-implementation-professional/trackp_OUMSCS2022OPN) [and](https://education.oracle.com/oracle-utilities-meter-solution-cloud-service-2022-certified-implementation-professional/trackp_OUMSCS2022OPN) [associate](https://education.oracle.com/oracle-utilities-meter-solution-cloud-service-2022-certified-implementation-professional/trackp_OUMSCS2022OPN) [it](https://education.oracle.com/oracle-utilities-meter-solution-cloud-service-2022-certified-implementation-professional/trackp_OUMSCS2022OPN) [with](https://education.oracle.com/oracle-utilities-meter-solution-cloud-service-2022-certified-implementation-professional/trackp_OUMSCS2022OPN) [a](https://education.oracle.com/oracle-utilities-meter-solution-cloud-service-2022-certified-implementation-professional/trackp_OUMSCS2022OPN) [meter](https://education.oracle.com/oracle-utilities-meter-solution-cloud-service-2022-certified-implementation-professional/trackp_OUMSCS2022OPN) [asset](https://education.oracle.com/oracle-utilities-meter-solution-cloud-service-2022-certified-implementation-professional/trackp_OUMSCS2022OPN) [type2.](https://education.oracle.com/oracle-utilities-meter-solution-cloud-service-2022-certified-implementation-professional/trackp_OUMSCS2022OPN)

You do not need to create a master child asset, which is a relationship between two assets that are installed at different service points but are functionally related. [For](https://education.oracle.com/oracle-utilities-meter-solution-cloud-service-2022-certified-implementation-professional/trackp_OUMSCS2022OPN) [example,](https://education.oracle.com/oracle-utilities-meter-solution-cloud-service-2022-certified-implementation-professional/trackp_OUMSCS2022OPN) [you](https://education.oracle.com/oracle-utilities-meter-solution-cloud-service-2022-certified-implementation-professional/trackp_OUMSCS2022OPN) [can](https://education.oracle.com/oracle-utilities-meter-solution-cloud-service-2022-certified-implementation-professional/trackp_OUMSCS2022OPN) [define](https://education.oracle.com/oracle-utilities-meter-solution-cloud-service-2022-certified-implementation-professional/trackp_OUMSCS2022OPN) [a](https://education.oracle.com/oracle-utilities-meter-solution-cloud-service-2022-certified-implementation-professional/trackp_OUMSCS2022OPN) [transformer](https://education.oracle.com/oracle-utilities-meter-solution-cloud-service-2022-certified-implementation-professional/trackp_OUMSCS2022OPN) [as](https://education.oracle.com/oracle-utilities-meter-solution-cloud-service-2022-certified-implementation-professional/trackp_OUMSCS2022OPN) [a](https://education.oracle.com/oracle-utilities-meter-solution-cloud-service-2022-certified-implementation-professional/trackp_OUMSCS2022OPN) [master](https://education.oracle.com/oracle-utilities-meter-solution-cloud-service-2022-certified-implementation-professional/trackp_OUMSCS2022OPN) [asset](https://education.oracle.com/oracle-utilities-meter-solution-cloud-service-2022-certified-implementation-professional/trackp_OUMSCS2022OPN) [and](https://education.oracle.com/oracle-utilities-meter-solution-cloud-service-2022-certified-implementation-professional/trackp_OUMSCS2022OPN) [a](https://education.oracle.com/oracle-utilities-meter-solution-cloud-service-2022-certified-implementation-professional/trackp_OUMSCS2022OPN) [meter](https://education.oracle.com/oracle-utilities-meter-solution-cloud-service-2022-certified-implementation-professional/trackp_OUMSCS2022OPN) [as](https://education.oracle.com/oracle-utilities-meter-solution-cloud-service-2022-certified-implementation-professional/trackp_OUMSCS2022OPN) [a](https://education.oracle.com/oracle-utilities-meter-solution-cloud-service-2022-certified-implementation-professional/trackp_OUMSCS2022OPN) [child](https://education.oracle.com/oracle-utilities-meter-solution-cloud-service-2022-certified-implementation-professional/trackp_OUMSCS2022OPN) [asset2](https://education.oracle.com/oracle-utilities-meter-solution-cloud-service-2022-certified-implementation-professional/trackp_OUMSCS2022OPN). A master child asset is not suitable for equipment that attaches to an asset.

You do not need to add a sub-asset, which is an asset that is installed at the same service point as another asset but has its own measuring components and usage subscriptions. [For](https://education.oracle.com/oracle-utilities-meter-solution-cloud-service-2022-certified-implementation-professional/trackp_OUMSCS2022OPN) [example,](https://education.oracle.com/oracle-utilities-meter-solution-cloud-service-2022-certified-implementation-professional/trackp_OUMSCS2022OPN) [you](https://education.oracle.com/oracle-utilities-meter-solution-cloud-service-2022-certified-implementation-professional/trackp_OUMSCS2022OPN) [can](https://education.oracle.com/oracle-utilities-meter-solution-cloud-service-2022-certified-implementation-professional/trackp_OUMSCS2022OPN) [define](https://education.oracle.com/oracle-utilities-meter-solution-cloud-service-2022-certified-implementation-professional/trackp_OUMSCS2022OPN) [a](https://education.oracle.com/oracle-utilities-meter-solution-cloud-service-2022-certified-implementation-professional/trackp_OUMSCS2022OPN) [meter](https://education.oracle.com/oracle-utilities-meter-solution-cloud-service-2022-certified-implementation-professional/trackp_OUMSCS2022OPN) [as](https://education.oracle.com/oracle-utilities-meter-solution-cloud-service-2022-certified-implementation-professional/trackp_OUMSCS2022OPN) [a](https://education.oracle.com/oracle-utilities-meter-solution-cloud-service-2022-certified-implementation-professional/trackp_OUMSCS2022OPN) [sub-asset](https://education.oracle.com/oracle-utilities-meter-solution-cloud-service-2022-certified-implementation-professional/trackp_OUMSCS2022OPN) [of](https://education.oracle.com/oracle-utilities-meter-solution-cloud-service-2022-certified-implementation-professional/trackp_OUMSCS2022OPN) [another](https://education.oracle.com/oracle-utilities-meter-solution-cloud-service-2022-certified-implementation-professional/trackp_OUMSCS2022OPN) [meter](https://education.oracle.com/oracle-utilities-meter-solution-cloud-service-2022-certified-implementation-professional/trackp_OUMSCS2022OPN) [if](https://education.oracle.com/oracle-utilities-meter-solution-cloud-service-2022-certified-implementation-professional/trackp_OUMSCS2022OPN) [they](https://education.oracle.com/oracle-utilities-meter-solution-cloud-service-2022-certified-implementation-professional/trackp_OUMSCS2022OPN) [share](https://education.oracle.com/oracle-utilities-meter-solution-cloud-service-2022-certified-implementation-professional/trackp_OUMSCS2022OPN) [the](https://education.oracle.com/oracle-utilities-meter-solution-cloud-service-2022-certified-implementation-professional/trackp_OUMSCS2022OPN) [same](https://education.oracle.com/oracle-utilities-meter-solution-cloud-service-2022-certified-implementation-professional/trackp_OUMSCS2022OPN) [service](https://education.oracle.com/oracle-utilities-meter-solution-cloud-service-2022-certified-implementation-professional/trackp_OUMSCS2022OPN) [point](https://education.oracle.com/oracle-utilities-meter-solution-cloud-service-2022-certified-implementation-professional/trackp_OUMSCS2022OPN) [but](https://education.oracle.com/oracle-utilities-meter-solution-cloud-service-2022-certified-implementation-professional/trackp_OUMSCS2022OPN) [have](https://education.oracle.com/oracle-utilities-meter-solution-cloud-service-2022-certified-implementation-professional/trackp_OUMSCS2022OPN) [different](https://education.oracle.com/oracle-utilities-meter-solution-cloud-service-2022-certified-implementation-professional/trackp_OUMSCS2022OPN) [measurements2.](https://education.oracle.com/oracle-utilities-meter-solution-cloud-service-2022-certified-implementation-professional/trackp_OUMSCS2022OPN) A sub-asset is not suitable for equipment that attaches to an asset.

You do not need to add a constituent part, which is an attribute of an asset that cannot be installed or removed independently of the asset. [For](https://education.oracle.com/oracle-utilities-meter-solution-cloud-service-2022-certified-implementation-professional/trackp_OUMSCS2022OPN) [example,](https://education.oracle.com/oracle-utilities-meter-solution-cloud-service-2022-certified-implementation-professional/trackp_OUMSCS2022OPN) [you](https://education.oracle.com/oracle-utilities-meter-solution-cloud-service-2022-certified-implementation-professional/trackp_OUMSCS2022OPN) [can](https://education.oracle.com/oracle-utilities-meter-solution-cloud-service-2022-certified-implementation-professional/trackp_OUMSCS2022OPN) [define](https://education.oracle.com/oracle-utilities-meter-solution-cloud-service-2022-certified-implementation-professional/trackp_OUMSCS2022OPN) [a](https://education.oracle.com/oracle-utilities-meter-solution-cloud-service-2022-certified-implementation-professional/trackp_OUMSCS2022OPN) [battery](https://education.oracle.com/oracle-utilities-meter-solution-cloud-service-2022-certified-implementation-professional/trackp_OUMSCS2022OPN) [as](https://education.oracle.com/oracle-utilities-meter-solution-cloud-service-2022-certified-implementation-professional/trackp_OUMSCS2022OPN) [a](https://education.oracle.com/oracle-utilities-meter-solution-cloud-service-2022-certified-implementation-professional/trackp_OUMSCS2022OPN) [constituent](https://education.oracle.com/oracle-utilities-meter-solution-cloud-service-2022-certified-implementation-professional/trackp_OUMSCS2022OPN) [part](https://education.oracle.com/oracle-utilities-meter-solution-cloud-service-2022-certified-implementation-professional/trackp_OUMSCS2022OPN) [of](https://education.oracle.com/oracle-utilities-meter-solution-cloud-service-2022-certified-implementation-professional/trackp_OUMSCS2022OPN) [a](https://education.oracle.com/oracle-utilities-meter-solution-cloud-service-2022-certified-implementation-professional/trackp_OUMSCS2022OPN) [meter](https://education.oracle.com/oracle-utilities-meter-solution-cloud-service-2022-certified-implementation-professional/trackp_OUMSCS2022OPN) [if](https://education.oracle.com/oracle-utilities-meter-solution-cloud-service-2022-certified-implementation-professional/trackp_OUMSCS2022OPN) [it](https://education.oracle.com/oracle-utilities-meter-solution-cloud-service-2022-certified-implementation-professional/trackp_OUMSCS2022OPN) [is](https://education.oracle.com/oracle-utilities-meter-solution-cloud-service-2022-certified-implementation-professional/trackp_OUMSCS2022OPN) [embedded](https://education.oracle.com/oracle-utilities-meter-solution-cloud-service-2022-certified-implementation-professional/trackp_OUMSCS2022OPN) [in](https://education.oracle.com/oracle-utilities-meter-solution-cloud-service-2022-certified-implementation-professional/trackp_OUMSCS2022OPN) [the](https://education.oracle.com/oracle-utilities-meter-solution-cloud-service-2022-certified-implementation-professional/trackp_OUMSCS2022OPN) [meter](https://education.oracle.com/oracle-utilities-meter-solution-cloud-service-2022-certified-implementation-professional/trackp_OUMSCS2022OPN) [and](https://education.oracle.com/oracle-utilities-meter-solution-cloud-service-2022-certified-implementation-professional/trackp_OUMSCS2022OPN) [cannot](https://education.oracle.com/oracle-utilities-meter-solution-cloud-service-2022-certified-implementation-professional/trackp_OUMSCS2022OPN) [be](https://education.oracle.com/oracle-utilities-meter-solution-cloud-service-2022-certified-implementation-professional/trackp_OUMSCS2022OPN) [replaced2.](https://education.oracle.com/oracle-utilities-meter-solution-cloud-service-2022-certified-implementation-professional/trackp_OUMSCS2022OPN) A constituent part is not suitable for equipment that attaches to an asset.

Reference: [2:](https://education.oracle.com/oracle-utilities-meter-solution-cloud-service-2022-certified-implementation-professional/trackp_OUMSCS2022OPN) Oracle Utilities Meter Solution Cloud Service - Business User Guide - Chapter 5: Managing Assets

#### **Question: 3**

3. For a Meter Data Management (MDM) implementation, customer information system (CIS) requires the following bill determinants:

- For scalar meters, scalar consumption values will be sent to CIS.
- For interval meters, billed on time-of-use (TOU) rates, consumption values will be provided based on the specific TOU periods, for example: on-peak, off-peak, and shoulder.

Based on these requirements, which TWO usage subscription or usage calculation group configuration options should you set up to allow an implementation to send bill determinants to CIS?

A. Scalar specific group as a fallback Validation, Estimation, and Editing (VEE) group.

B. TOU usage group as a fallback VEE group.

C. Scalar usage calculation rule with a valid usage group.

D. TOU usage rule with a valid usage group.

**Answer: C**

Explanation:

To allow an implementation to send bill determinants to CIS based on the requirements, you should set up the following usage subscription or usage calculation group configuration options:

Scalar usage calculation rule with a valid usage group: This defines how scalar consumption values are calculated from measurements and sent to CIS. You can define scalar usage calculation rules for different measurement types and associate them with usage groups. [A](https://education.oracle.com/oracle-utilities-meter-solution-cloud-service-2022-implementation-professional/pexam_1Z0-1091-22) [usage](https://education.oracle.com/oracle-utilities-meter-solution-cloud-service-2022-implementation-professional/pexam_1Z0-1091-22) [group](https://education.oracle.com/oracle-utilities-meter-solution-cloud-service-2022-implementation-professional/pexam_1Z0-1091-22) [is](https://education.oracle.com/oracle-utilities-meter-solution-cloud-service-2022-implementation-professional/pexam_1Z0-1091-22) [a](https://education.oracle.com/oracle-utilities-meter-solution-cloud-service-2022-implementation-professional/pexam_1Z0-1091-22) [collection](https://education.oracle.com/oracle-utilities-meter-solution-cloud-service-2022-implementation-professional/pexam_1Z0-1091-22) [of](https://education.oracle.com/oracle-utilities-meter-solution-cloud-service-2022-implementation-professional/pexam_1Z0-1091-22) [usage](https://education.oracle.com/oracle-utilities-meter-solution-cloud-service-2022-implementation-professional/pexam_1Z0-1091-22) [calculation](https://education.oracle.com/oracle-utilities-meter-solution-cloud-service-2022-implementation-professional/pexam_1Z0-1091-22) [rules](https://education.oracle.com/oracle-utilities-meter-solution-cloud-service-2022-implementation-professional/pexam_1Z0-1091-22) [that](https://education.oracle.com/oracle-utilities-meter-solution-cloud-service-2022-implementation-professional/pexam_1Z0-1091-22) [are](https://education.oracle.com/oracle-utilities-meter-solution-cloud-service-2022-implementation-professional/pexam_1Z0-1091-22) [applied](https://education.oracle.com/oracle-utilities-meter-solution-cloud-service-2022-implementation-professional/pexam_1Z0-1091-22) [to](https://education.oracle.com/oracle-utilities-meter-solution-cloud-service-2022-implementation-professional/pexam_1Z0-1091-22) [measurements](https://education.oracle.com/oracle-utilities-meter-solution-cloud-service-2022-implementation-professional/pexam_1Z0-1091-22) [based](https://education.oracle.com/oracle-utilities-meter-solution-cloud-service-2022-implementation-professional/pexam_1Z0-1091-22) [on](https://education.oracle.com/oracle-utilities-meter-solution-cloud-service-2022-implementation-professional/pexam_1Z0-1091-22) [certain](https://education.oracle.com/oracle-utilities-meter-solution-cloud-service-2022-implementation-professional/pexam_1Z0-1091-22) [criteria3](https://education.oracle.com/oracle-utilities-meter-solution-cloud-service-2022-implementation-professional/pexam_1Z0-1091-22).

TOU usage rule with a valid usage group: This defines how TOU consumption values are calculated from measurements and sent to CIS based on specific TOU periods. You can define TOU usage rules for different measurement types and associate them with usage groups. A usage group is a collection of usage calculation rules that are applied to measurements based on certain criteria[3.](https://education.oracle.com/oracle-utilities-meter-solution-cloud-service-2022-implementation-professional/pexam_1Z0-1091-22)

You do not need to set up scalar specific group as a fallback VEE group or TOU usage group as a fallback VEE group. A fallback VEE group is used when there is no matching VEE group for a measurement based on its characteristics. A VEE group is a collection of VEE rules that are applied to measurements to validate, estimate, and edit them

#### **Question: 4**

A customer is starting an Advanced Meter Infrastructure (AMI) roll-out initiative and plans to use Meter Data Management (MDM). The AMI meters will record the consumption reading every 15 minutes through the day and a single register read at the end of the day. They plan to use this data for billing, load research, and presentment via their customer web portal.

What is the minimum number of measuring component types the customer needs to create in MDM?

A. A single measuring component type to store AMI data (15-minute interval reading along with the daily scalar register reading) for each case purpose, far example: billing, load research, and customer web portal.

B. A single measuring component type to store the 15-minute interval readings and another measuring component type for the daily scalar register reading.

C. A single measuring component type to store the 15-minute interval readings, and another measuring component type for the daily scalar register reading for each use case purpose, for example: billing, load research, and customer web portal.

D. A single measuring component type to store the 15-minute interval readings along with the daily scalar register reading.

**Answer: D**

#### Explanation:

The customer needs to create a single measuring component type to store the 15-minute interval readings along with the daily scalar register reading. A measuring component type defines the type of measurement that a device can record, such as scalar, interval, or event. [A](https://www.oracle.com/de/industries/utilities/products/meter-data-management/) [measuring](https://www.oracle.com/de/industries/utilities/products/meter-data-management/) [component](https://www.oracle.com/de/industries/utilities/products/meter-data-management/) [type](https://www.oracle.com/de/industries/utilities/products/meter-data-management/) [can](https://www.oracle.com/de/industries/utilities/products/meter-data-management/) [store](https://www.oracle.com/de/industries/utilities/products/meter-data-management/) [multiple](https://www.oracle.com/de/industries/utilities/products/meter-data-management/) [measurement](https://www.oracle.com/de/industries/utilities/products/meter-data-management/) [types,](https://www.oracle.com/de/industries/utilities/products/meter-data-management/) [such](https://www.oracle.com/de/industries/utilities/products/meter-data-management/) [as](https://www.oracle.com/de/industries/utilities/products/meter-data-management/) [interval](https://www.oracle.com/de/industries/utilities/products/meter-data-management/) [and](https://www.oracle.com/de/industries/utilities/products/meter-data-management/) [scalar,](https://www.oracle.com/de/industries/utilities/products/meter-data-management/) [for](https://www.oracle.com/de/industries/utilities/products/meter-data-management/) [different](https://www.oracle.com/de/industries/utilities/products/meter-data-management/) [purposes,](https://www.oracle.com/de/industries/utilities/products/meter-data-management/) [such](https://www.oracle.com/de/industries/utilities/products/meter-data-management/) [as](https://www.oracle.com/de/industries/utilities/products/meter-data-management/) [billing,](https://www.oracle.com/de/industries/utilities/products/meter-data-management/) [load](https://www.oracle.com/de/industries/utilities/products/meter-data-management/) [research,](https://www.oracle.com/de/industries/utilities/products/meter-data-management/) [and](https://www.oracle.com/de/industries/utilities/products/meter-data-management/) [presentment1.](https://www.oracle.com/de/industries/utilities/products/meter-data-management/)

The customer does not need to create separate measuring component types for each measurement type or each use case purpose. [This](https://www.oracle.com/de/industries/utilities/products/meter-data-management/) [would](https://www.oracle.com/de/industries/utilities/products/meter-data-management/) [result](https://www.oracle.com/de/industries/utilities/products/meter-data-management/) [in](https://www.oracle.com/de/industries/utilities/products/meter-data-management/) [unnecessary](https://www.oracle.com/de/industries/utilities/products/meter-data-management/) [duplication](https://www.oracle.com/de/industries/utilities/products/meter-data-management/) [of](https://www.oracle.com/de/industries/utilities/products/meter-data-management/) [data](https://www.oracle.com/de/industries/utilities/products/meter-data-management/) [and](https://www.oracle.com/de/industries/utilities/products/meter-data-management/) [complexity](https://www.oracle.com/de/industries/utilities/products/meter-data-management/) [of](https://www.oracle.com/de/industries/utilities/products/meter-data-management/) [configuration1.](https://www.oracle.com/de/industries/utilities/products/meter-data-management/)

Reference: [1:](https://www.oracle.com/de/industries/utilities/products/meter-data-management/) Oracle Utilities Meter Data Management - Business User Guide - Chapter 3: Configuring Meter Data Management

#### **Question: 5**

What are the THREE uses of the Smart Grid Gateway (SGG)?

- A. Sharing event information with downstream systems
- B. Sharing customer information
- C. Connecting to Smart Meter systems
- D. Communicating directly with meters
- E. Sharing outage information with outage management systems

#### **Answer: ACE**

#### Explanation:

The Smart Grid Gateway (SGG) is a middleware component that provides integration between Oracle Utilities Meter Data Management and smart meter systems. The SGG has three main uses:

Sharing event information with downstream systems: The SGG can process events from smart meter systems and send them to downstream systems, such as customer information systems (CIS), outage management systems (OMS), or distribution management systems (DMS). Events are occurrences that happen on devices or networks, such as tampering, low battery, or power outage.

Connecting to Smart Meter systems: The SGG can communicate with smart meter systems using various protocols and adapters. The SGG can support multiple smart meter systems simultaneously and provide a common interface for Oracle Utilities Meter Data Management.

Sharing outage information with outage management systems: The SGG can process outage events from smart meter systems and send them to outage management systems for analysis and restoration. Outage events are events that indicate a loss or restoration of power on a device or network.

The SGG does not share customer information or communicate directly with meters. Customer information is managed by Oracle Utilities Customer Cloud Service or Oracle Utilities Customer Care and Billing. Communication with meters is handled by smart meter systems that connect to the SGG. Reference: : Oracle Utilities Meter Data Management - Business User Guide - Chapter 8: Using Smart Grid Gateway

## **Thank You for trying 1Z0-1091-22 PDF Demo**

To Buy New 1Z0-1091-22 Full Version Download visit link below

**https://www.certkillers.net/Exam/1Z0-1091-22**

## Start Your 1Z0-1091-22 Preparation

Use Coupon "CKNET" for Further discount on the purchase of Full Version Download. Test your 1Z0-1091-22 preparation with actual exam questions.